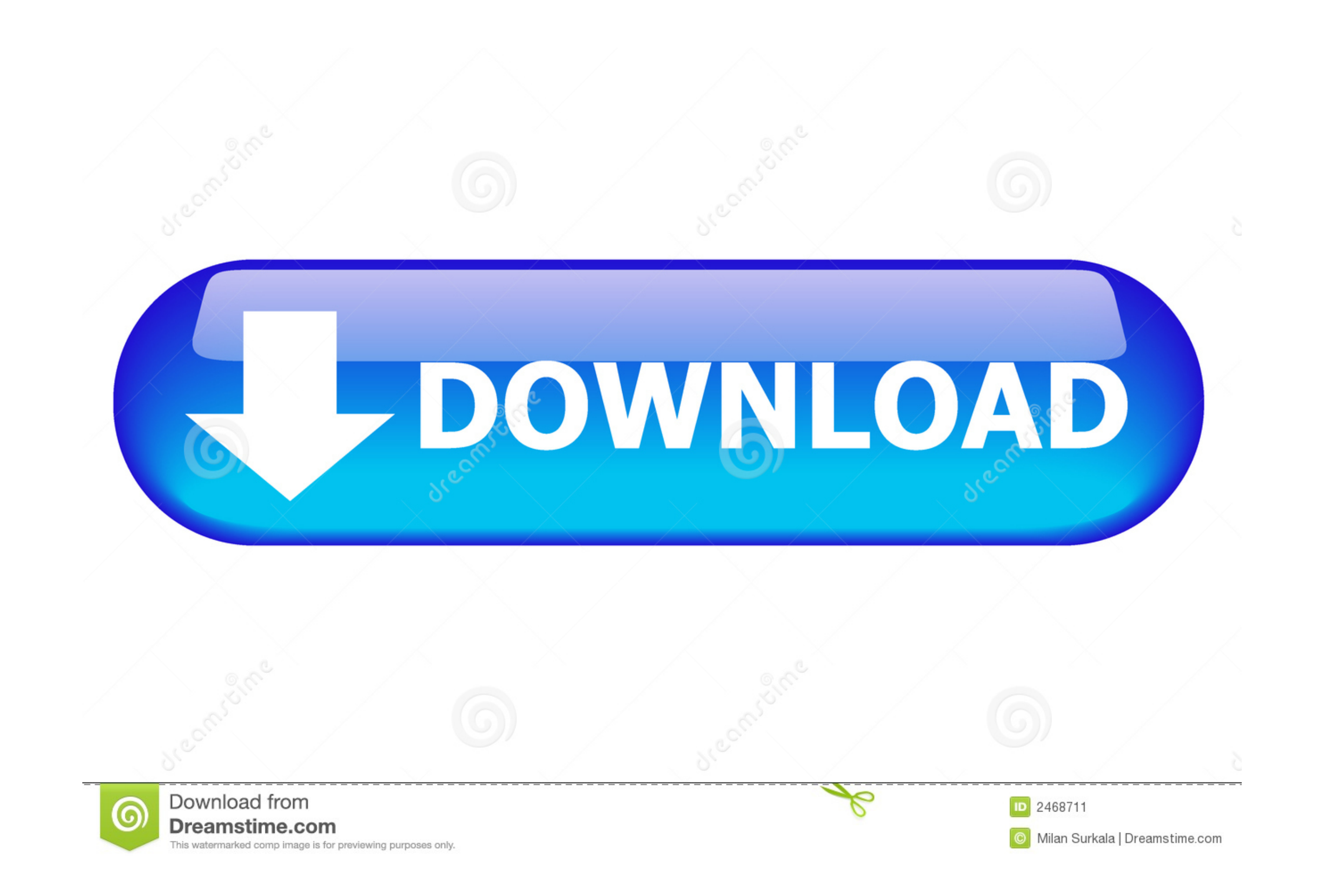

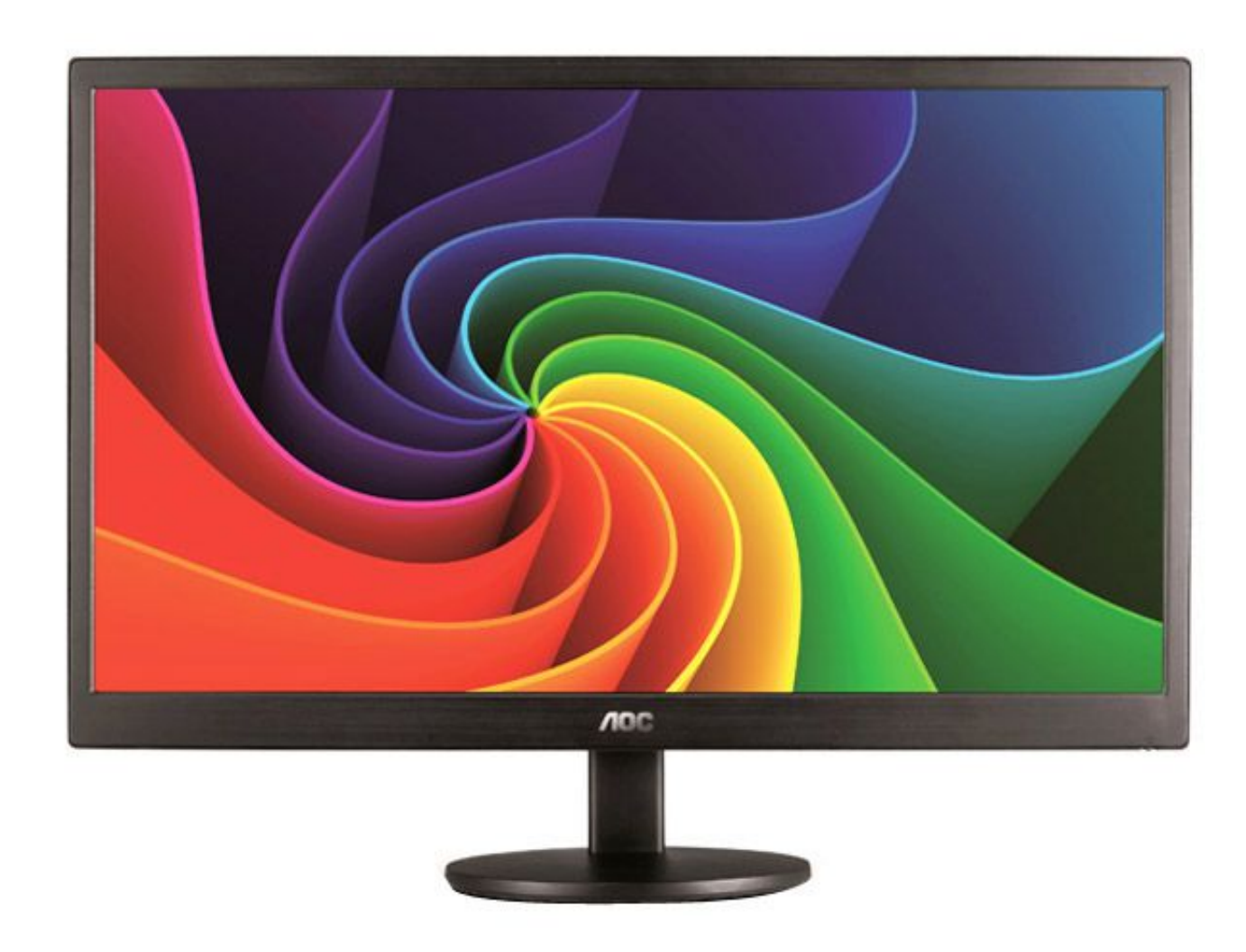

[Driver Monitor Aoc E970sw](https://tlniurl.com/1yb0wd)

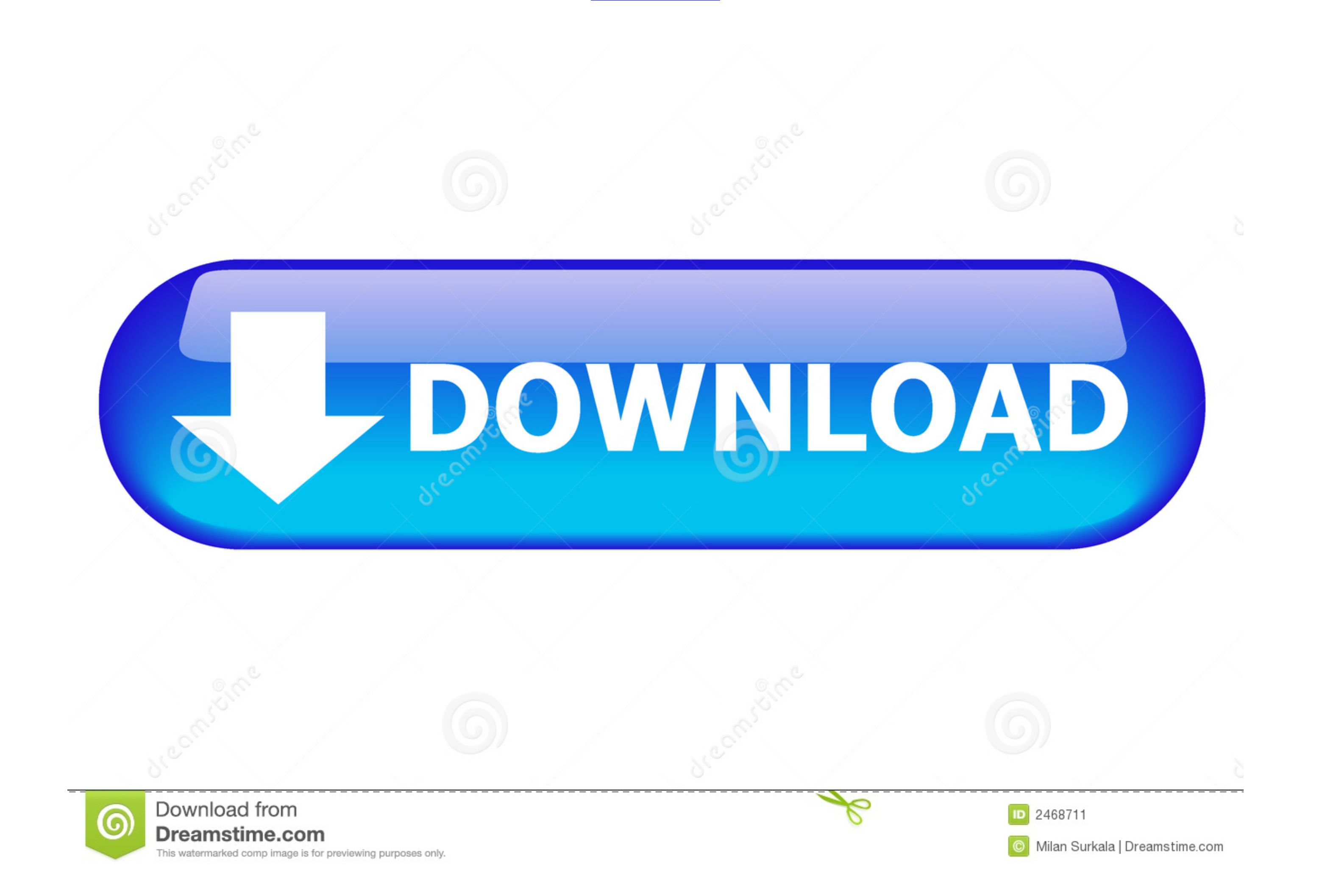

Os Drivers AOC realizam a comunicação com o sistema operacional do computador e o monitor conectado a ele, fazendo com que o sistema ..... Make sure the AOC Monitor Drivers are installed. Picture Is Fuzzy & Has. Ghosting S back" the driver back to the default "Plug and play monitor", .... Setup: describes the initial setup process. . Using the Monitor: gives an overview of how to use the monitor. . Drivers: provides driver installation instr

Comprar Monitor aoc 24b1h driver ✓ Descontos de até 30% ✓ Em até 30x sem juros no cartão ... Monitor Widescreen LCD LED 18.5" AOC HD E970SWNL.

## **driver monitoring system**

driver monitoring system, driver monitoring system subaru, driver monitoring devices, driver monitor, driver monitoring camera, driver monitoring software, driver monitoring system disabled, driver monitoring system compan

Running Ubuntu Lucid Lynx here. Got a LCD AOC monitor. Model e943Fws. Starts OK until logging screen. As soon as i try to log into my ...

## **driver monitoring system subaru**

AOC Monitor Driver Download & Install for Windows 10, 8, 7. This tutorial explains how to get and install the .... Download AOC monitor drivers or install DriverPack Solution software for driver scan and update.. aoc monit E970SWN/E970SWNL/E2270SWN. 2Luz de fundo de LED ... Certifique-se de que os drivers do monitor AOC estejam instalados (os drivers do monitor AOC .... Encontre Driver Monitor Aoc 21in In - Monitores LED 16 a 21,4 " no Merca

I checked into updating the drivers but just got a message back that all drivers are up to date. I can't even get my laptop to detect the two displays .... This indicates an internal failure inside the monitor. Why does my plan to exchange for a monitor that has been designed to work with Mac. ... Now the screen flickers on just long enough to show the "AOC" logo then it shuts off.. Aoc E970Swn Monitors AOC 18.5 E970Sw Monitor Price Ultra Sl working are generally a sign of a defective video card or an improper graphics driver. However, .... All of our latest monitor and LCD drivers are available for download from our web site. Before downloading a driver,. Ple the ... 49c06af632

## **driver monitor lg**

[Masturbasi Memek Sampai Muncrat.3gp](https://felydisthe.weebly.com/uploads/1/3/7/0/137052945/masturbasi-memek-sampai-muncrat3gp.pdf) [Dynamo Studio 2015 X64 \(32X64bit\) \(Product Key And Xforce Keygen\) Serial Key Keygen](https://trello.com/c/homXLkpF/28-dynamo-studio-2015-x64-32x64bit-product-key-and-xforce-keygen-link-serial-key-keygen-link) [free download movie Dare You](https://synchtajura.weebly.com/uploads/1/3/6/7/136732993/free-download-movie-dare-you.pdf) [ps3 emulator x 1.1.7 bios](https://trello.com/c/KCwQxuya/313-ps3-emulator-x-117-bios) [CRACK Sticky.Password.PRO.v5.0.6.247.Cracked-MESMERiZE](https://trello.com/c/GSd1hvcU/314-free-crack-stickypasswordprov506247cracked-mesmerize) [Vistanita.Duplicate.Finder.v3.5.3.Cracked-F4CG utorrent](https://trello.com/c/4TseGTsT/310-hot-vistanitaduplicatefinderv353cracked-f4cg-utorrent) [Borderlands 2 GOTY \[v1.8.2 46 DLC\]\[2xDVD5\] repack Mr DJ the game](http://fatttermama.tistory.com/75) [jeppesen private pilot maneuvers manual pdf.55](http://wokuiyasu.tistory.com/45) [magicyuv 1.2 full version 26](https://trello.com/c/Uk9V97dw/311-magicyuv-12-full-version-26-quejasc) [Bluesoleil Full, Completo. Download](https://crowunazun.weebly.com/uploads/1/3/7/0/137000048/bluesoleil-full-completo-download.pdf)